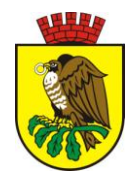

# **K A R T A U S Ł U G I** Urząd Miasta Sokołów Podlaski **Wydział Gospodarki Komunalnej i Ochrony Środowiska** 08-300 Sokołów Podlaski, ul. Wolności 21 [www.sokolowpodl.pl](http://www.sokolowpodl.pl/) tel . 25 781 75 01 / fax. 25 781 75 10

Nazwa karty usługi (sprawy)

# **Decyzja w sprawie zezwolenia na usunięcie drzew i krzewów.**

## **I. Dokumenty niezbędne do załatwienia sprawy:**

- 1. Wniosek o wydanie zezwolenia na usunięcie drzew i krzewów.
- 2. Załączniki: Rysunek (szkic) lub mapa usytuowania drzewa lub krzewu w stosunku do granic nieruchomości i obiektów budowlanych istniejących lub budowanych na tej nieruchomości.
- 3. Dokumenty do wglądu: tytuł władania nieruchomością.

### **II. Opłaty:**

Nie pobiera się.

### **III. Termin załatwienia sprawy:**

niezwłocznie

## **IV. Sposób załatwienia sprawy:**

- 1. Wnioskodawca składa wniosek o wydanie decyzji zezwalającej na usunięcie drzew i krzewów.
- 2. Pracownik Urzędu Miasta umawia się z wnioskodawcą na oględziny terenowe.
- 3. Wydanie decyzji wnioskodawcy osobiście lub za pośrednictwem poczty.

#### **V. Pracownik merytoryczny odpowiedzialny :**

Podinspektor Wydziału Gospodarki Komunalnej i Ochrony Środowiska mgr inż. Paweł Kur

#### **VI. Tryb odwoławczy:**

Od decyzji przysługuje odwołanie do Samorządowego Kolegium Odwoławczego w Siedlcach w terminie 14 dni od daty doręczenia decyzji za pośrednictwem Burmistrza Miasta Sokołów Podlaski. O dochowaniu terminu na złożenie odwołania decyduje data wpływu do Urzędu lub data stempla pocztowego.

#### **VII. Działamy na podstawie prawa:**

Ustawy z dnia 16 kwietnia 2004 r. o ochronie przyrody /Dz. U. Nr 151 poz. 1220 z 2009 r. z późn. zm/ (art. 83, 84, 86)

Ustawy z dnia 14 czerwca 1960 r. Kodeks postępowania administracyjnego /Dz. U. Nr 98 poz. 1071 z 2000 r. z późn. zm/ (art. 104, 107)

#### **VIII. Miejsce składania wniosku / dokumentów:**

- 1. Wniosek wraz z niezbędnymi dokumentami może być wniesiony pisemnie pocztą lub Biurze Obsługi Klienta Urzędu, ul. Wolności 21, za pomocą faxu lub ustnie do protokołu, a także przez skrzynkę podawczą Elektronicznej Platformy Usług Administracji Publicznej (e-PUAP) pod adresem [http://epuap.gov.pl.](http://epuap.gov.pl/)
- 2. Wniosek w formie elektronicznej, poświadczony bezpiecznym podpisem elektronicznym może być też złożony pocztą elektroniczną na adres um@sokolowpodl.pl.

#### **IX. Osoba do kontaktu:**

Paweł Kur 25 781 75 54, e-mail: p.kur@sokolowpodl.pl

#### **X. Uwagi:**

Brak

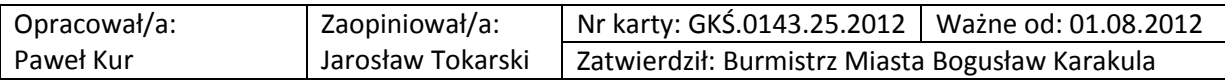